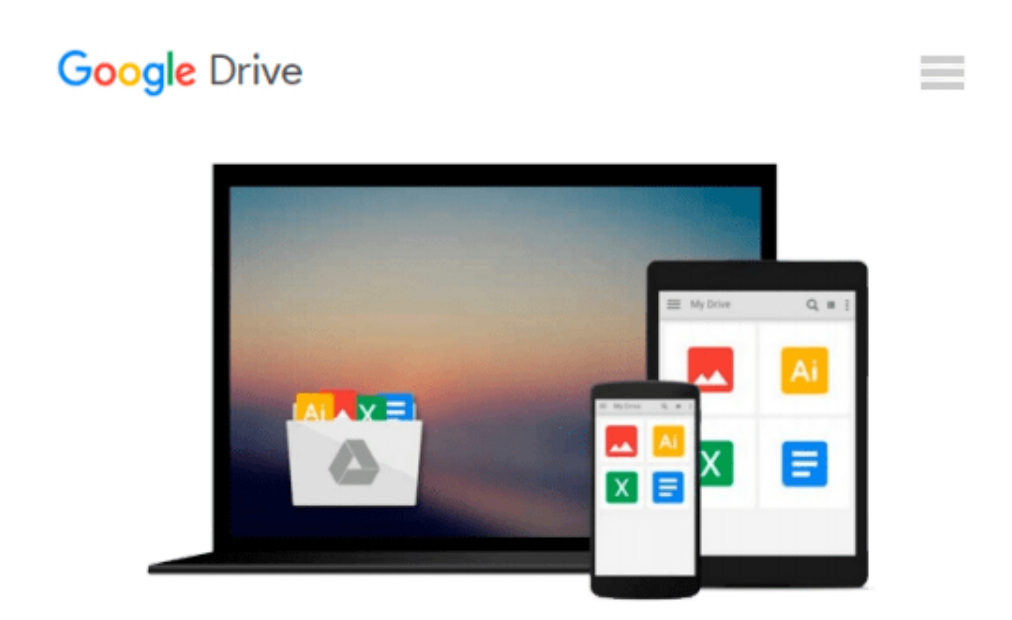

# **Modeling Financial Markets : Using Visual Basic.NET and Databases to Create Pricing, Trading, and Risk Management Models**

*Benjamin Van Vliet, Robert Hendry*

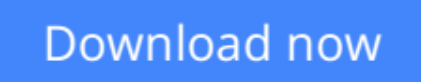

[Click here](http://toolbook.site/go/read.php?id=0071417729) if your download doesn"t start automatically

# **Modeling Financial Markets : Using Visual Basic.NET and Databases to Create Pricing, Trading, and Risk Management Models**

Benjamin Van Vliet, Robert Hendry

### **Modeling Financial Markets : Using Visual Basic.NET and Databases to Create Pricing, Trading, and Risk Management Models** Benjamin Van Vliet, Robert Hendry

Limitations in today's software packages for financial modeling system development can threaten the viability of any system--not to mention the firm using that system. *Modeling Financial Markets* is the first book to take financial professionals beyond those limitations to introduce safer, more sophisticated modeling methods. It contains dozens of techniques for financial modeling in code that minimize or avoid current software deficiencies, and addresses the crucial crossover stage in which prototypes are converted to fully coded models.

**[Download](http://toolbook.site/go/read.php?id=0071417729)** [Modeling Financial Markets : Using Visual Basic.NE ...pdf](http://toolbook.site/go/read.php?id=0071417729)

**[Read Online](http://toolbook.site/go/read.php?id=0071417729)** [Modeling Financial Markets : Using Visual Basic. ...pdf](http://toolbook.site/go/read.php?id=0071417729)

**Download and Read Free Online Modeling Financial Markets : Using Visual Basic.NET and Databases to Create Pricing, Trading, and Risk Management Models Benjamin Van Vliet, Robert Hendry**

#### **From reader reviews:**

#### **Jerry Carley:**

The book Modeling Financial Markets : Using Visual Basic.NET and Databases to Create Pricing, Trading, and Risk Management Models can give more knowledge and also the precise product information about everything you want. Exactly why must we leave a good thing like a book Modeling Financial Markets : Using Visual Basic.NET and Databases to Create Pricing, Trading, and Risk Management Models? A few of you have a different opinion about reserve. But one aim this book can give many info for us. It is absolutely right. Right now, try to closer together with your book. Knowledge or info that you take for that, you can give for each other; you may share all of these. Book Modeling Financial Markets : Using Visual Basic.NET and Databases to Create Pricing, Trading, and Risk Management Models has simple shape however, you know: it has great and big function for you. You can look the enormous world by open and read a publication. So it is very wonderful.

#### **Rose Slagle:**

The guide untitled Modeling Financial Markets : Using Visual Basic.NET and Databases to Create Pricing, Trading, and Risk Management Models is the reserve that recommended to you to read. You can see the quality of the e-book content that will be shown to anyone. The language that article author use to explained their ideas are easily to understand. The article writer was did a lot of exploration when write the book, and so the information that they share to your account is absolutely accurate. You also could possibly get the ebook of Modeling Financial Markets : Using Visual Basic.NET and Databases to Create Pricing, Trading, and Risk Management Models from the publisher to make you more enjoy free time.

#### **Robert Collado:**

This Modeling Financial Markets : Using Visual Basic.NET and Databases to Create Pricing, Trading, and Risk Management Models is brand-new way for you who has interest to look for some information given it relief your hunger details. Getting deeper you in it getting knowledge more you know or perhaps you who still having small amount of digest in reading this Modeling Financial Markets : Using Visual Basic.NET and Databases to Create Pricing, Trading, and Risk Management Models can be the light food for you personally because the information inside that book is easy to get by means of anyone. These books develop itself in the form and that is reachable by anyone, sure I mean in the e-book application form. People who think that in guide form make them feel drowsy even dizzy this book is the answer. So you cannot find any in reading a guide especially this one. You can find actually looking for. It should be here for anyone. So , don't miss the item! Just read this e-book variety for your better life as well as knowledge.

#### **Bruce Smith:**

As a student exactly feel bored to reading. If their teacher asked them to go to the library as well as to make

summary for some e-book, they are complained. Just tiny students that has reading's internal or real their leisure activity. They just do what the trainer want, like asked to the library. They go to there but nothing reading critically. Any students feel that looking at is not important, boring in addition to can't see colorful pictures on there. Yeah, it is for being complicated. Book is very important for yourself. As we know that on this era, many ways to get whatever we would like. Likewise word says, many ways to reach Chinese's country. So , this Modeling Financial Markets : Using Visual Basic.NET and Databases to Create Pricing, Trading, and Risk Management Models can make you truly feel more interested to read.

**Download and Read Online Modeling Financial Markets : Using Visual Basic.NET and Databases to Create Pricing, Trading, and Risk Management Models Benjamin Van Vliet, Robert Hendry #AQ6CEIFYOSX**

## **Read Modeling Financial Markets : Using Visual Basic.NET and Databases to Create Pricing, Trading, and Risk Management Models by Benjamin Van Vliet, Robert Hendry for online ebook**

Modeling Financial Markets : Using Visual Basic.NET and Databases to Create Pricing, Trading, and Risk Management Models by Benjamin Van Vliet, Robert Hendry Free PDF d0wnl0ad, audio books, books to read, good books to read, cheap books, good books, online books, books online, book reviews epub, read books online, books to read online, online library, greatbooks to read, PDF best books to read, top books to read Modeling Financial Markets : Using Visual Basic.NET and Databases to Create Pricing, Trading, and Risk Management Models by Benjamin Van Vliet, Robert Hendry books to read online.

### **Online Modeling Financial Markets : Using Visual Basic.NET and Databases to Create Pricing, Trading, and Risk Management Models by Benjamin Van Vliet, Robert Hendry ebook PDF download**

**Modeling Financial Markets : Using Visual Basic.NET and Databases to Create Pricing, Trading, and Risk Management Models by Benjamin Van Vliet, Robert Hendry Doc**

**Modeling Financial Markets : Using Visual Basic.NET and Databases to Create Pricing, Trading, and Risk Management Models by Benjamin Van Vliet, Robert Hendry Mobipocket**

**Modeling Financial Markets : Using Visual Basic.NET and Databases to Create Pricing, Trading, and Risk Management Models by Benjamin Van Vliet, Robert Hendry EPub**